**Grundbegriffe** GRU

## **Grundbegriffe zu PDF**

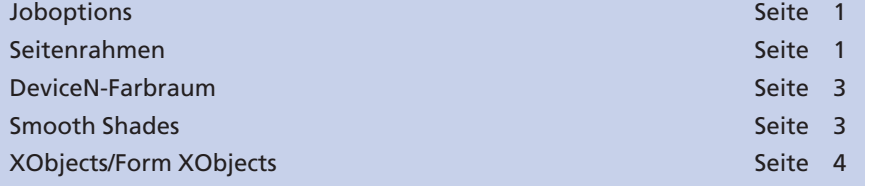

Im Zusammenhang mit PDF tauchen immer mehr Begriffe auf. Die wichtigsten davon werden nachfolgend erläutert.

## **Joboptions**

**Joboptions** werden über das Programm **Acrobat Distiller** angelegt. Sie beinhalten die Konvertierungseinstellungen von PostScript zu PDF. **Joboptions**

PDF-Dokumente werden für die unterschiedlichsten Einsatzgebiete erstellt. Die dafür erforderlichen unterschiedlichen Konvertierungseinstellungen werden in den Joboptions gespeichert und bei Bedarf im Distiller ausgewählt. Anschließend wird die PostScript-Datei mit der ausgewählten Joboptions-Einstellung zu PDF konvertiert.

## **Seitenrahmen**

Seit PDF 1.3 sind verschiedene Boxen in einem PDF definiert, welche die unterschiedlichen Seitenrahmen in einem PDF-Dokument beschreiben.

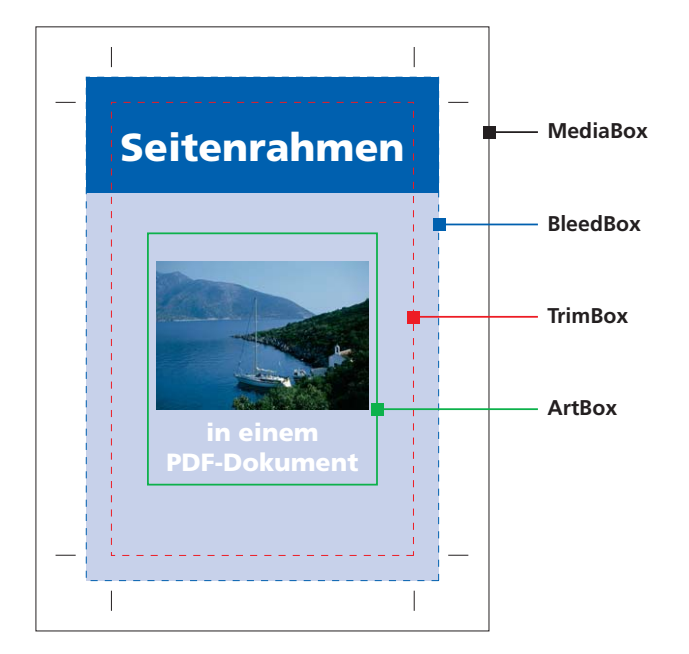

**Seitenrahmen**

*Die unterschiedlichen Seitenrahmen in einem PDF-Dokument*

**Übersicht**

Die **MediaBox** oder der **Medien-Rahmen** beschreibt die Seitengröße eines PDF-Dokuments. Sie entspricht in der Regel dem definierten

**MediaBox**

**TOP**